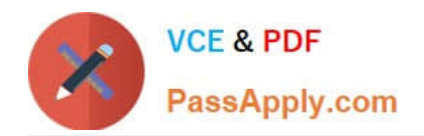

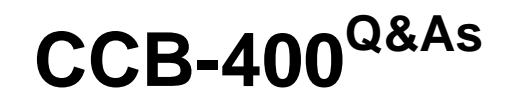

Cloudera Certified Specialist in Apache HBase

# **Pass Cloudera CCB-400 Exam with 100% Guarantee**

Free Download Real Questions & Answers **PDF** and **VCE** file from:

**https://www.passapply.com/ccb-400.html**

100% Passing Guarantee 100% Money Back Assurance

Following Questions and Answers are all new published by Cloudera Official Exam Center

**C** Instant Download After Purchase

**83 100% Money Back Guarantee** 

- 365 Days Free Update
- 800,000+ Satisfied Customers

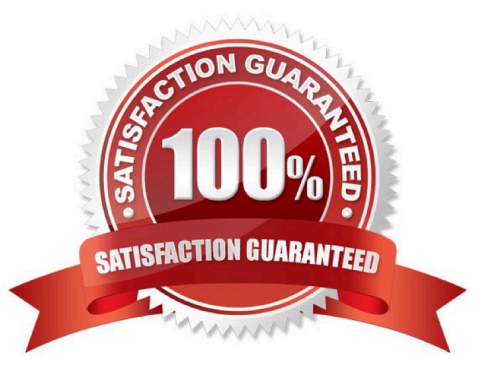

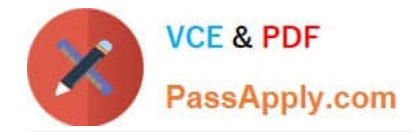

### **QUESTION 1**

You have two tables in existing RDBMS. One contains information about the products you sell (name, size, color, etc.) The other contains images of the products in JPEG format. These tables are frequently joined in queries to your database.

You would like to move this data into HBase.

- How would you design the schema?
- A. Create two tables each with multiple column families
- B. Create two tables each with a single column family
- C. Createasingle table with two column families
- D. Create a single table with one column family

Correct Answer: B

# **QUESTION 2**

Data is written to the HLog in which of the following orders?

- A. In order of writes
- B. In order of writes, separated by region
- C. Ascending first by region and second by row key
- D. Descending first by region and second by row key

Correct Answer: D

# **QUESTION 3**

From within an HBase application, you would like to create a new table named weblogs. You have started with the following Java code:

HBaseAdmin admin = new HBaseAdmin (conf);

HTableDescriptor t = new HTableDescriptor("weblogs");

Which of the following method(s) would you use next?

- A. admin.createTable(t);admin.enable.Table(t);
- B. admin.createTable(t);
- C. HTable.createTable(t);HTable.enableTable(t);

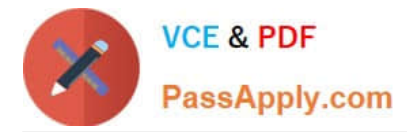

D. HTable.createTable(t);

### Correct Answer: D

Reference:http://linuxjunkies.wordpress.com/2011/12/03/hbase-administration-using-the-java-api- using-codeexamples/(creating a table in Hbase, see the code)

# **QUESTION 4**

You have images stored in HBase, which you need to retrieve from within your application. In which format will your data be returned from an HBase scan?

- A. Uninterpreted array of bytes
- B. Java string literal
- C. Hexadecimal
- D. Blob datatype

Correct Answer: D

## **QUESTION 5**

Given the following HBase dataset, which is labeled with row numbers. . .

Row # ROW KEY COLUMN+CELL 1 BB002 Column=Comments:C\_Author, timestamp=001, value=Diana Mears 2 BB002 Column=Comments:C\_Title, timestamp=001, value=Thanks 3 BB001 Column=INFO:Title, timestamp=005, value=HBsase+Hadoop 4 BB001 Column=INFO:Author,timestamp=005,value=Lars George 5 BB002 Column=Comments:C\_Text, timestamp=001, value=Any tips on ... 6 BB001 Column=INFO:Text, timestamp=005, value=Some of the ...

Which of the following lists of row numbers is the correct order that HBase would store this data?

A. 1, 5, 2, 4, 3, 6

- B. 4, 1, 2, 6, 3, 5
- C. 4, 6, 3, 1, 5, 2
- D. 3, 4, 6, 1, 2, 5

Correct Answer: C

[Latest CCB-400 Dumps](https://www.passapply.com/ccb-400.html) [CCB-400 VCE Dumps](https://www.passapply.com/ccb-400.html) [CCB-400 Exam Questions](https://www.passapply.com/ccb-400.html)